## **METHODS OF GIVING THROUGH THE SECC – Campaign Year 2024**

## **Online forms can be found at:<https://ncsecc.org/volunteer-resources/>**

- 1. **[ePledge](https://www.ncsecc.org/wp-content/uploads/2021/09/epledge-Flyer.pdf)** *(electronic giving portal)* is the method of giving after an employee has received a unique email with a link to our ePledge site. The link allows the employee to change their password & begin a secure method of giving, either through **payroll deduction or a one-time credit card gift**. Charity designations are picked & the entire process is electronic. If someone pledges using this method, they do **not** need to fill out any other pledge form. Team Captains do **not** need to record this gift on a report form as it is automatically entered on the [campaign progress portal.](https://portal.ncsecc.org/servlet/eAndar.article/19/Campaign-Stats)
	- **NOTE: Over 90% of campaigns opt to use ePledge to help w/ the 100% ask.** Email [Laurabaker@ncsecc.org](mailto:Laurabaker@ncsecc.org) if you are unsure whether you have this option at your workplace.
	- **Department Executive will submit to the SECC:** 
		- Excel spreadsheet with employee name, division & work email
		- Payroll/Beacon ID if available helps guide the payroll office on the backend (can be done without if not available)
		- Campaign dates emails are sent weekly on a date of your choosing
		- Donors stop receiving emails once they have donated/pledged or opted out
- 2. **[Donate Now Platform on NCSECC website](https://ncsecc.org/2023-online-pledge-form/)** is the 2nd method of giving we use. This platform can be used by anyone, clicking a [URL Link.](https://ncsecc.org/2023-online-pledge-form/) It is often used by volunteers who also do ePledge to offer a secondary way of giving. This method allows for payroll deduction, cash, check, credit card & stock/mutual fund gifts. This [page](https://ncsecc.org/donate-now/) includes a form for retirees as well. Charity designations are picked & the entire process is electronic. If someone pledges through this method, they do **not** need to fill out any other pledge form. Team Captains do **not** need to record on a Report Form. Donations will be recorded on the [campaign progress portal](https://portal.ncsecc.org/servlet/eAndar.article/19/Campaign-Stats) within 1 week.
- 3. **Print version of the 2024 [Giving Guide w/ a tear off Pledge Form](https://earthsharenorthcarolina.sharepoint.com/sites/EarthShareNC/Shared%20Documents/SECC/SECC%20CY23/Marketing/NCSECC%20GIVING%20GUIDE%202023%20FINAL.pdf)** located on the back page. This method also allows for payroll deduction, cash, check, credit card & stock/mutual fund gifts. The donor would either turn the form into their SECC volunteer or mail it to the SECC using the PO Box located at the bottom of the form. A printable version of the pledge form can be found [here.](https://earthsharenorthcarolina.sharepoint.com/sites/EarthShareNC/Shared%20Documents/SECC/SECC%20CY23/Volunteer%20Workshops/Pledge%20Form%20-%20Print%20Version.pdf) Donations will be recorded on the [campaign progress portal](https://portal.ncsecc.org/servlet/eAndar.article/19/Campaign-Stats) within 1-2 weeks. Printed materials are located on the Dorothea Dix Campus in downtown Raleigh. Available for mailing as needed.
- 4. **Events** Campaign Events will allow for participants to be counted in campaign donor totals this year. The [Event Reporting Form](https://earthsharenorthcarolina.sharepoint.com/sites/EarthShareNC/Shared%20Documents/SECC/SECC%20CY23/Volunteer%20Workshops/Event%20Form%20-%20Digital.pdf) will also allow for online credit card payments for participants.

Please email [seccsupport@ncsecc.org](mailto:seccsupport@ncsecc.org) with any additional questions.

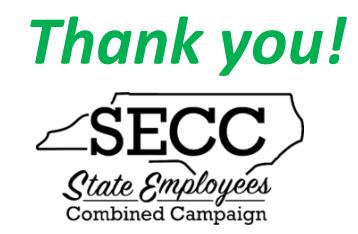